## **Alcatel Lucent Fiberconverter**

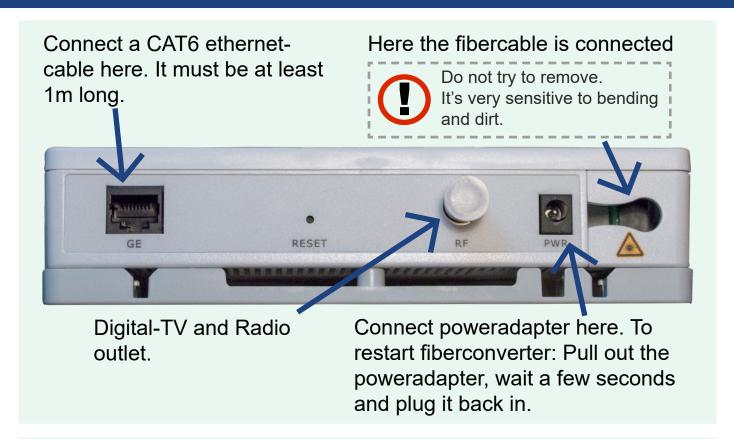

## **Troubleshooting using lights**

On our fiberconverter there are six lights. These lights can be a good place to start troubleshooting.

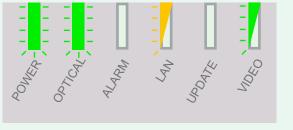

If you have both internet and TV the lights should look like this. If you don't have a TV-subscription the VIDEO-light is off. If you don't have a internet-subscription the LAN-light is off.

POWER flashes when the fiberconverter is starting.

When POWER is turned off the fiberconverter is turned off.

OPTICAL is red when there is a problem with the fiberoptical signal.

OPTICAL flashes green when the unit is starting up and connecting.
 If the OPTICAL light is off the system has no contact with the fiber.

ALARM light is red when there is a problem with the fiberconverter.

UPDATE flashes green during

updates. After an update the unit will restart.

If UPDATE is red an update has failed.

LAN flashes orange when the fiberconverter is connected to a 1gb port (recommended).

LAN flashes green when the fiberconverter is connected to a 100mbit port.